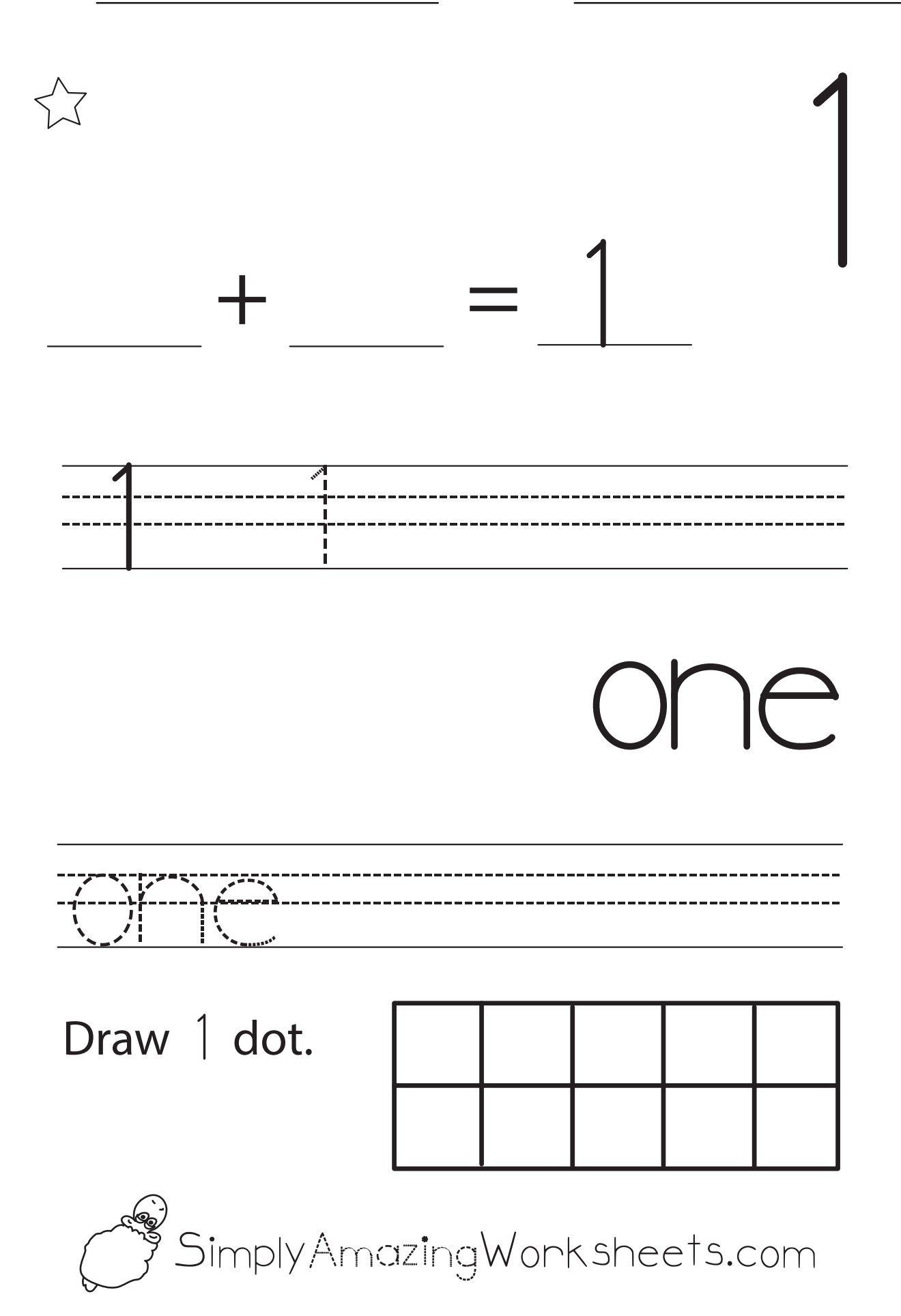

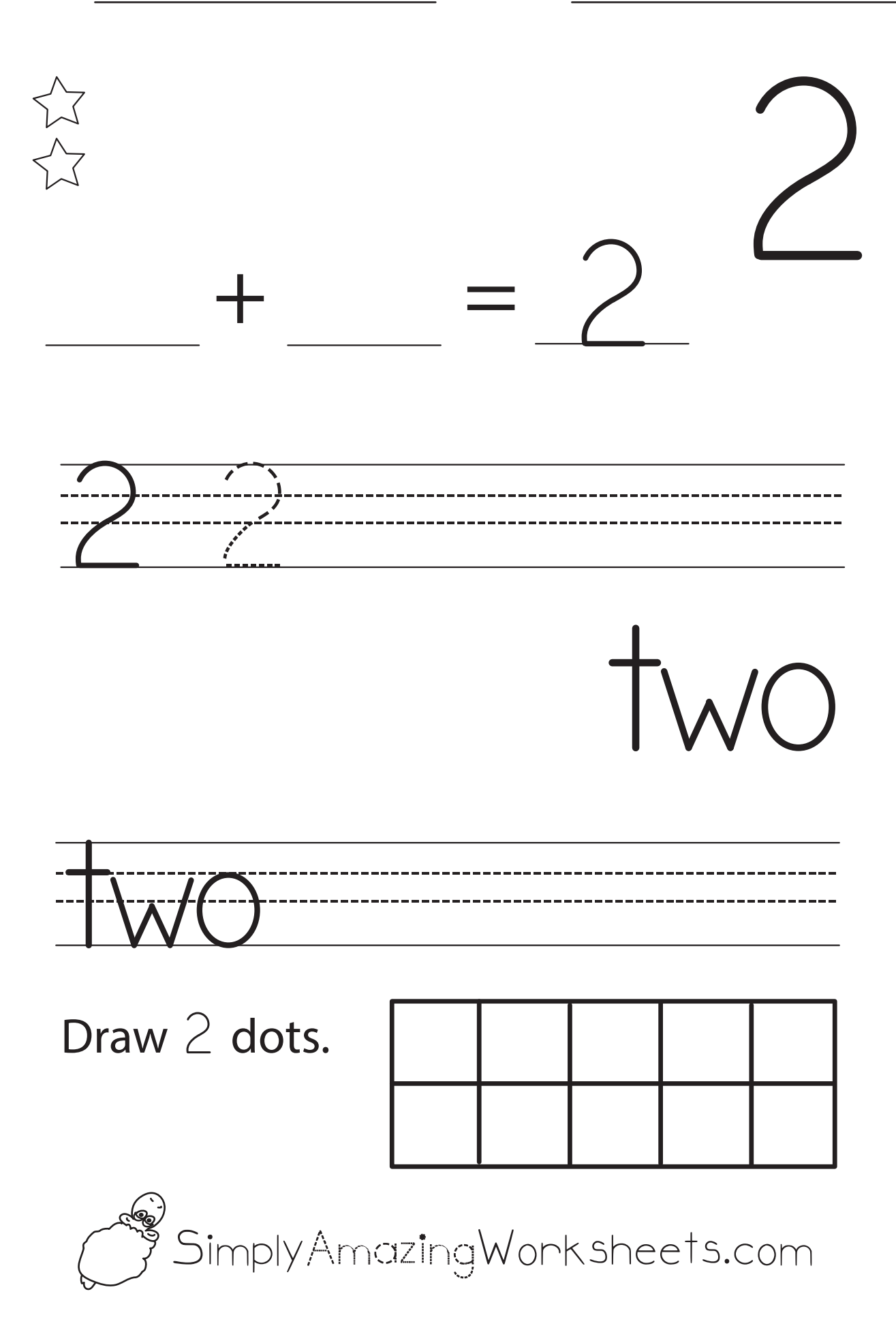

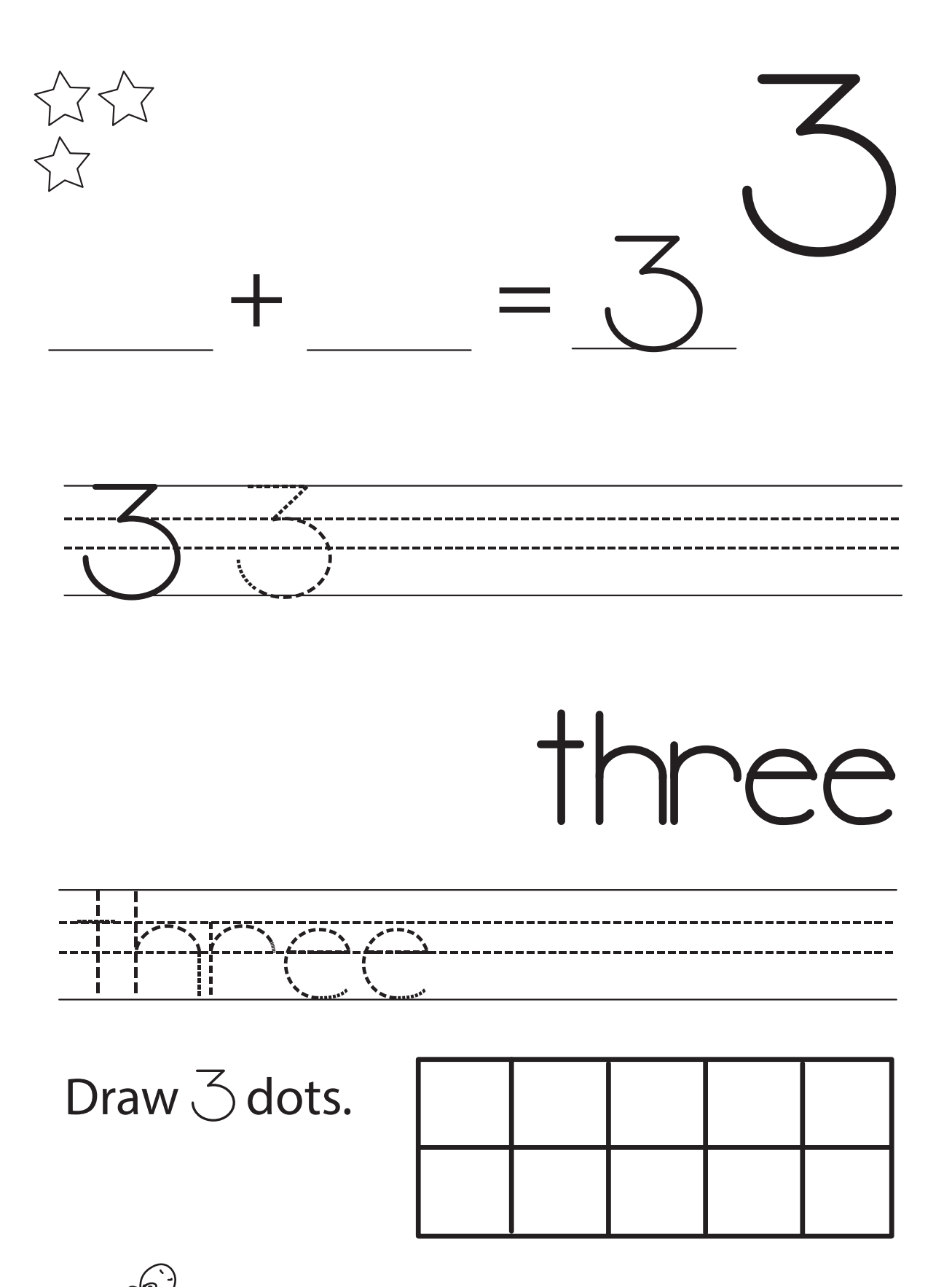

SimplyAmazingWorksheets.com

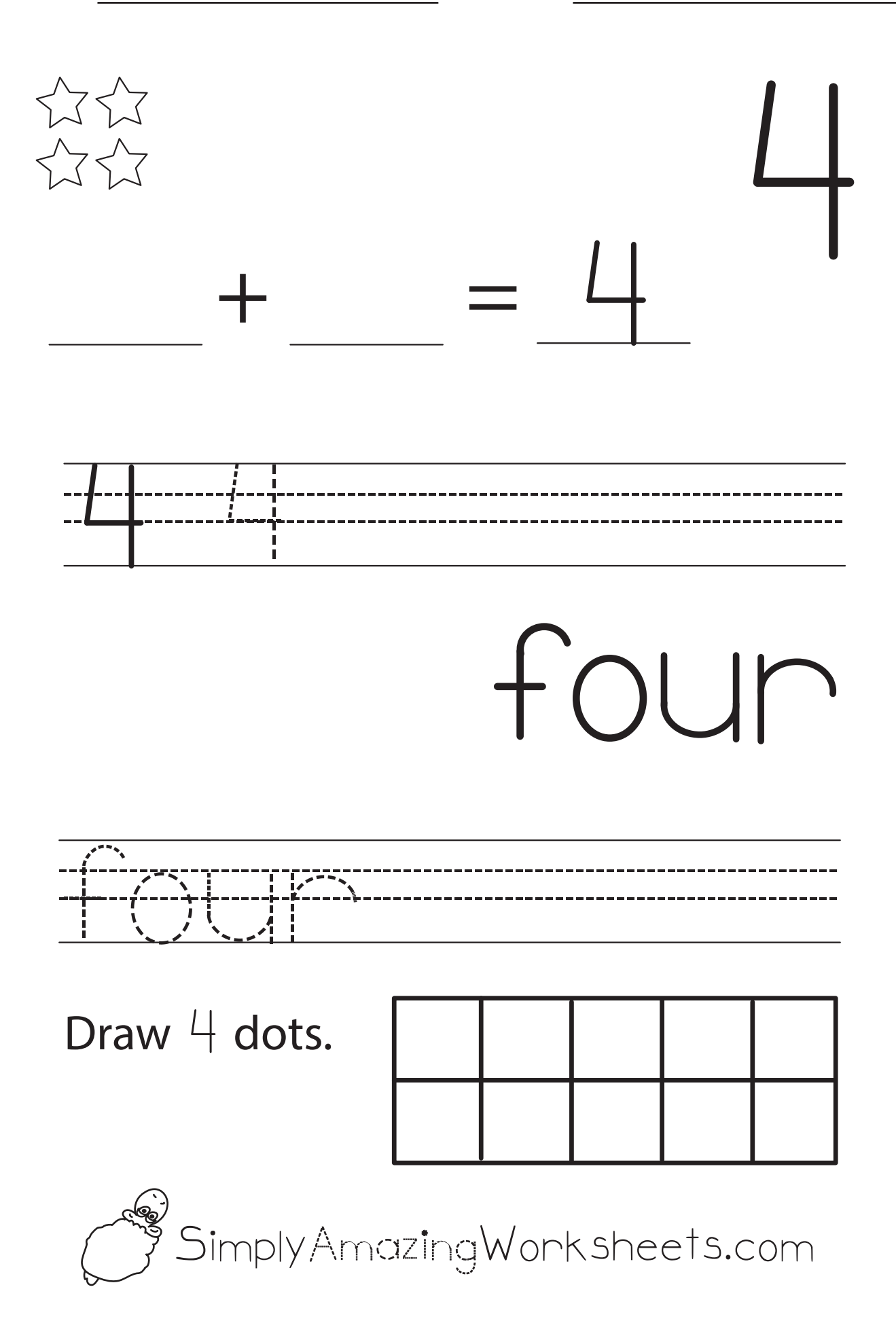

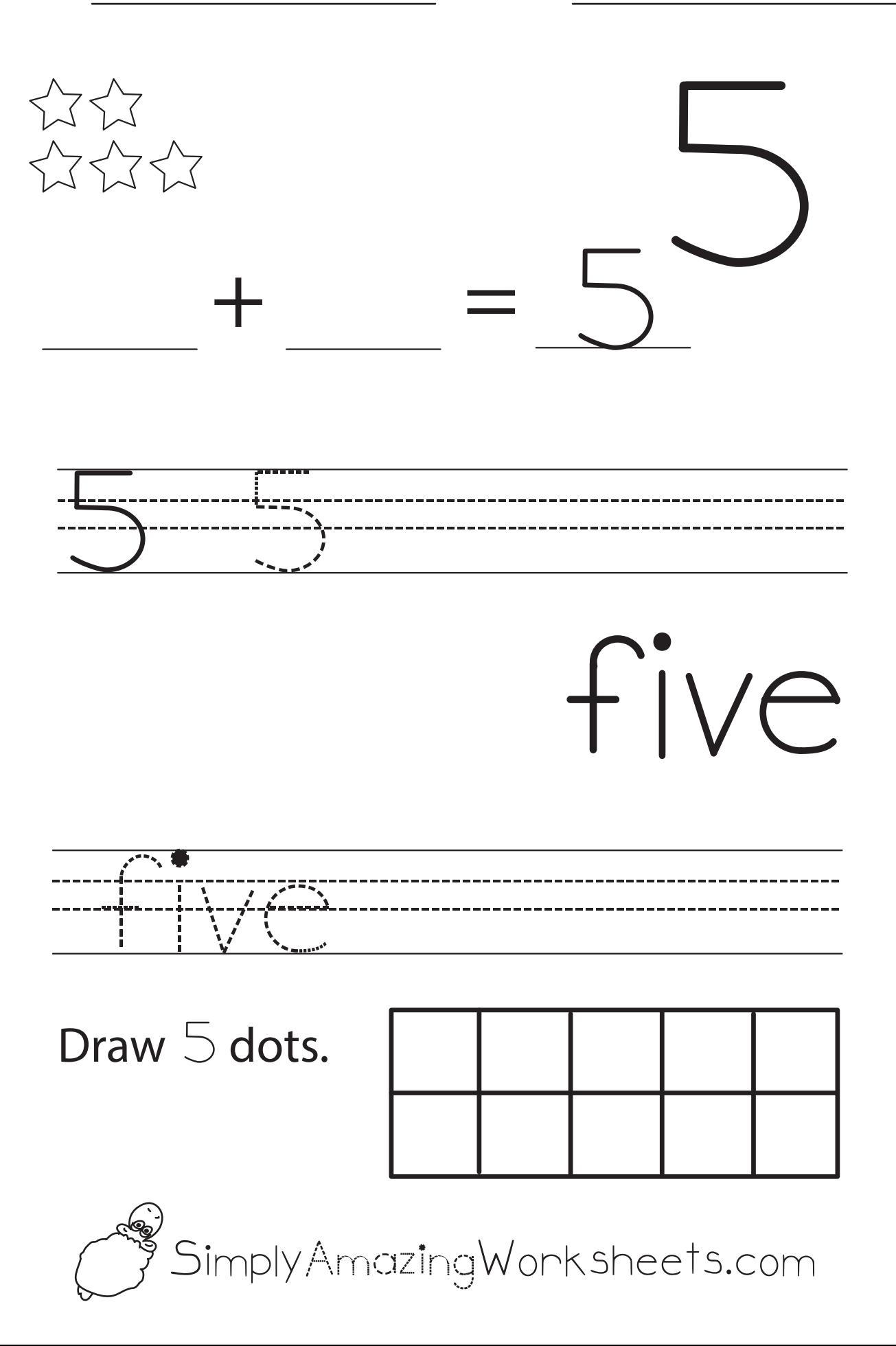

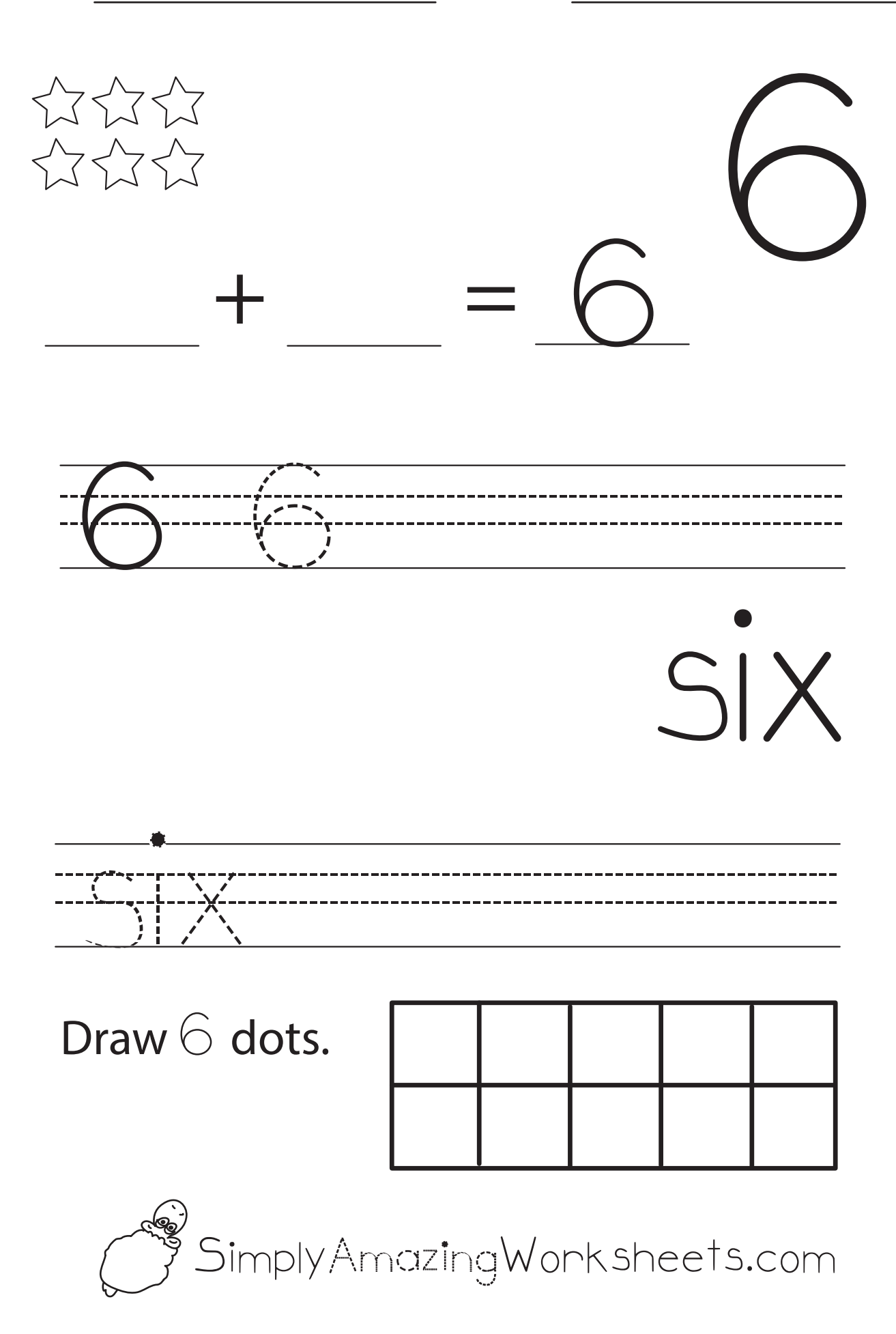

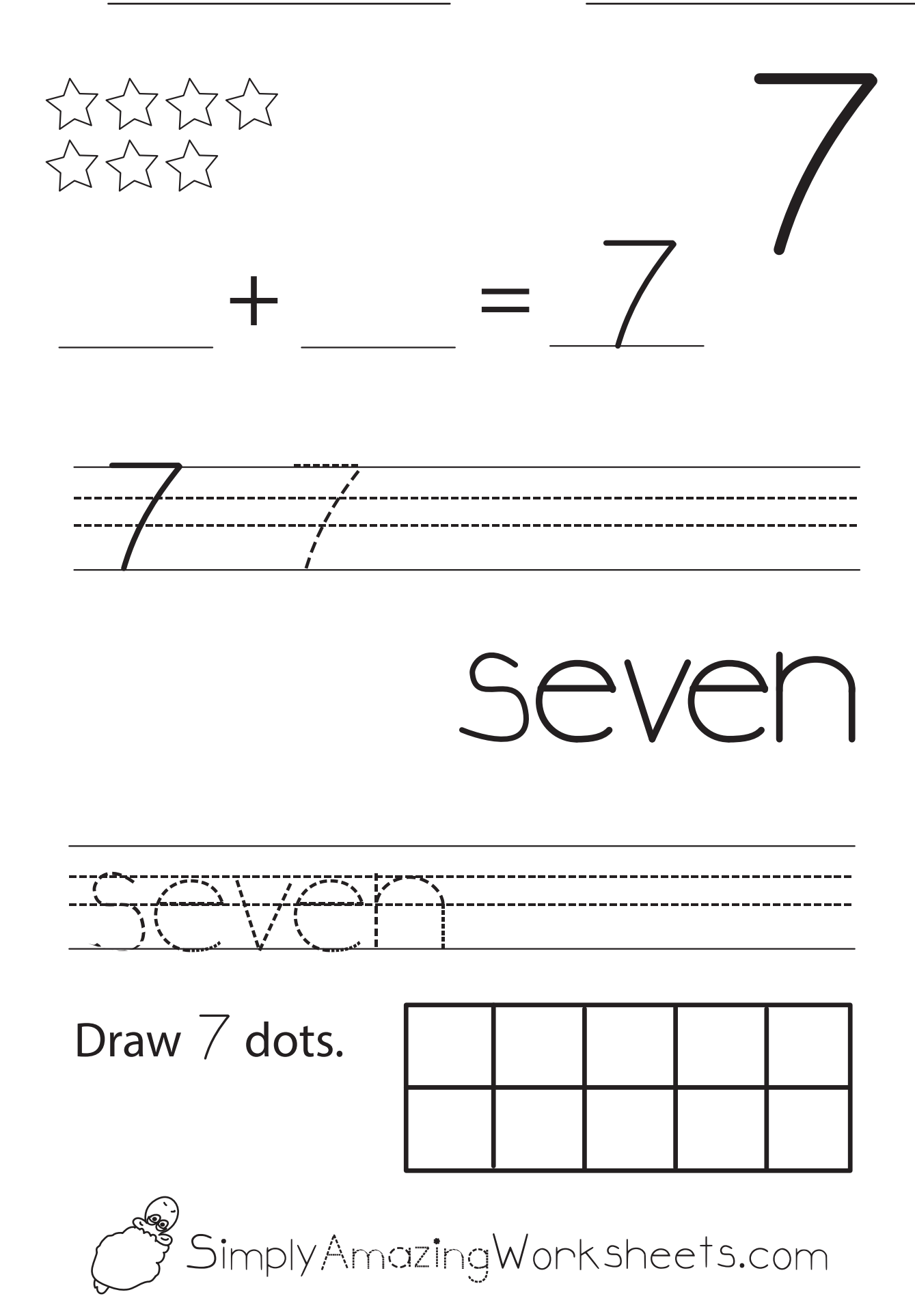

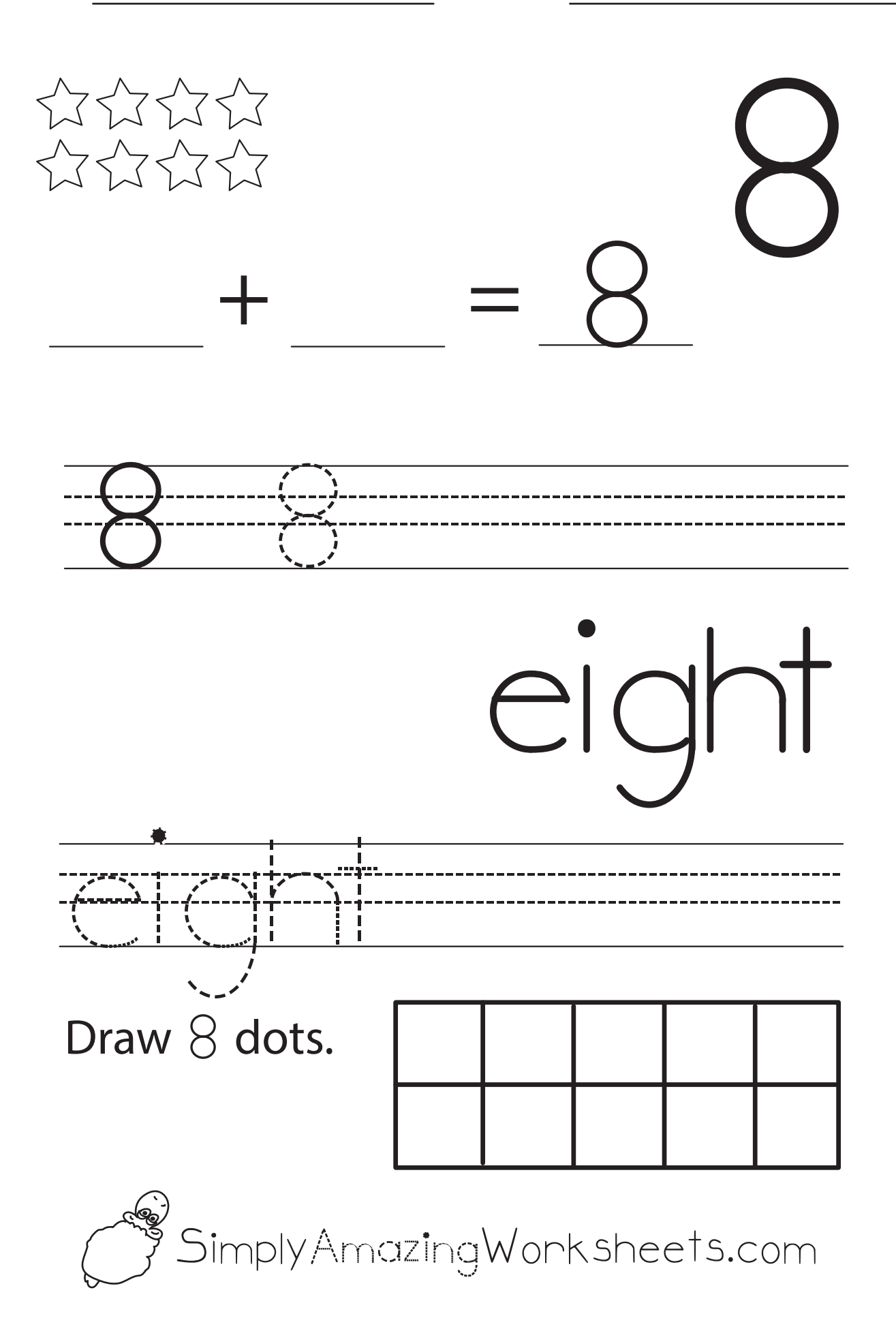

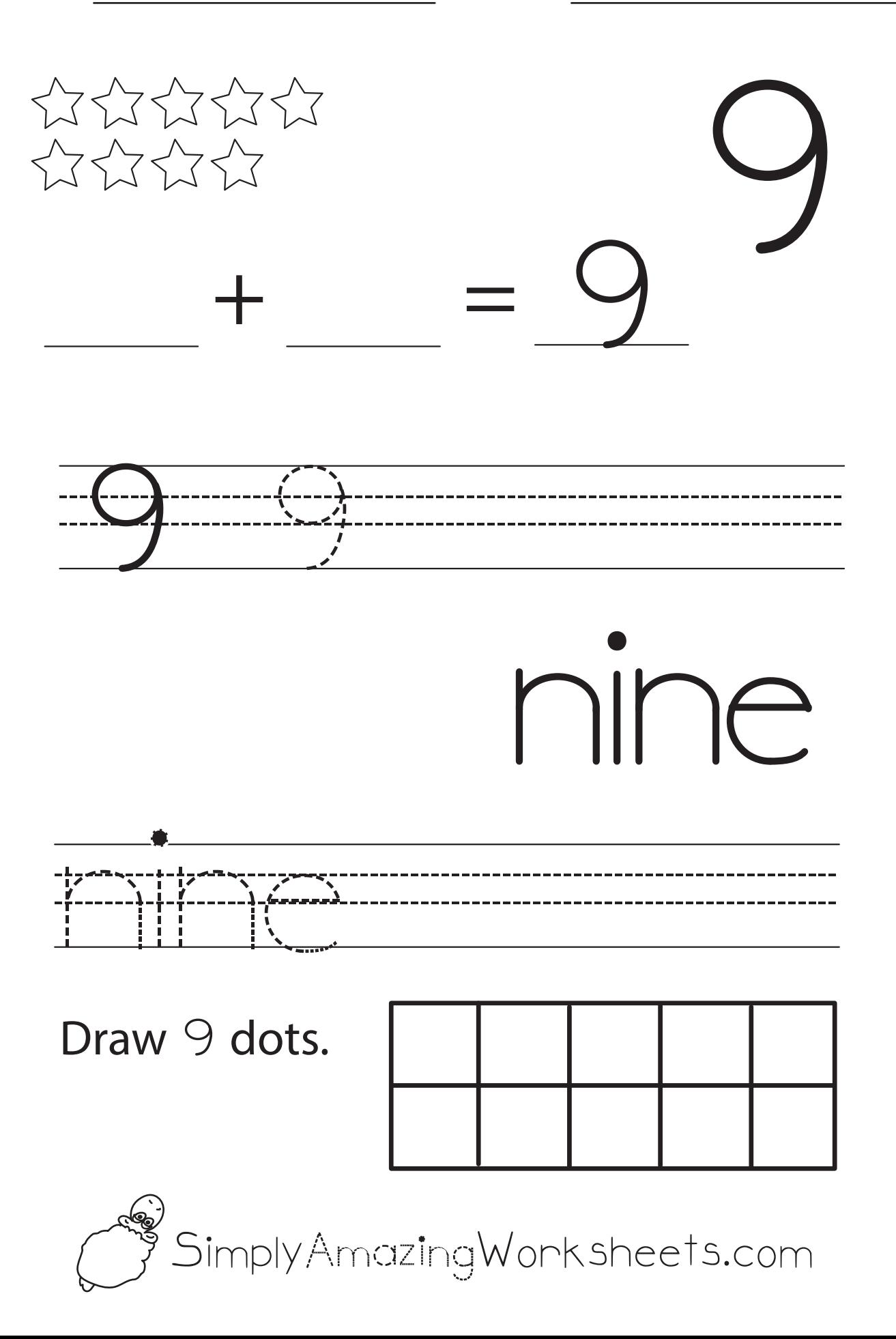

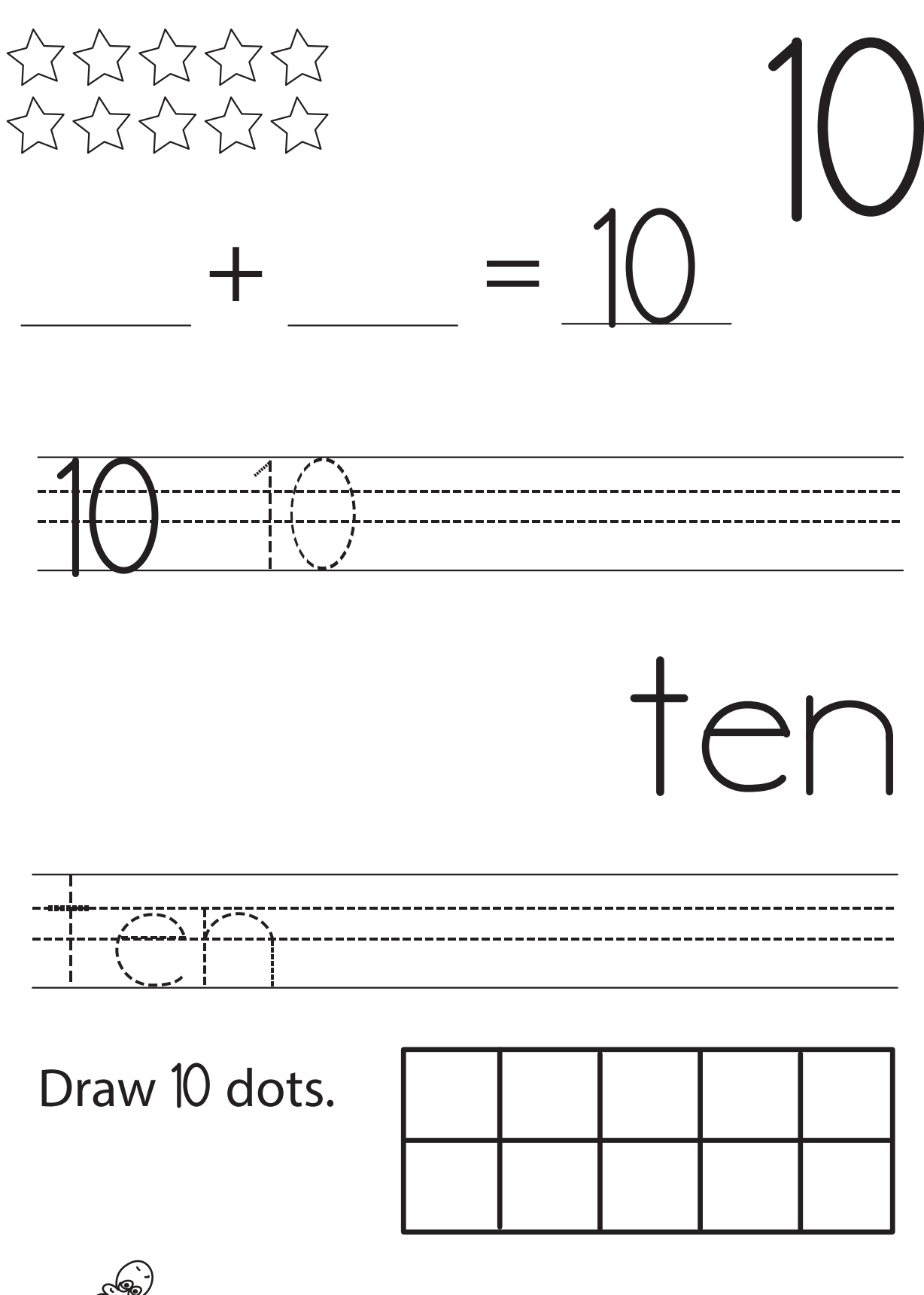

SimplyAmazingWorksheets.com